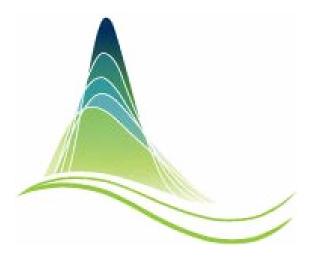

### **AD Model Builder**

Arni Magnusson

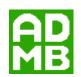

University of Iceland, 19 Sep 2013

#### AD Model Builder

Powerful program to fit models Fast, reliable, flexible

Free software
Somewhat hard to learn

Number cruncher Use alongside Excel, R, etc.

## Fitting nonlinear models

- Even simple models (<10 parameters) can have complex likelihood space
- Multiple minima, ridges and canyons
- Excel solver is easy to use, but cannot handle complex models or evaluate uncertainty
- R optim() evaluates uncertainty, but cannot handle complex models

#### Performance

| Application                             | Type of model                | ADMB  | R     | BUGS  |
|-----------------------------------------|------------------------------|-------|-------|-------|
| Orange tree growth                      | Logistic NLME                | 0.34  | 0.05  | 1.83  |
| Mineralization of terbuthylazine        | NLM with ODE                 | 0.6   | 12    | 51    |
| N-mixture models with random effects    | Binomial mixture model       | 240   | -     | 720   |
| Owl nestling negotiation                | Zero-inflated<br>GLMM        | 4.5   | 15.5  | 725.9 |
| Skate length-based stock assessment     | State-space population model | 13.0  | -     | 174.2 |
| Tadpole mortality as a function of size | Binomial MLE                 | 0.031 | 0.066 | 0.194 |
| Population growth                       | State-space theta-logistic   | 28    | 597   | 180   |
| Weed density over time                  | Logistic NLM                 | 0.096 | 0.008 | 1.018 |
| Flowering, stage and seed production    | Binomial GLMM                | 21    | 56    | 525   |

NCEAS benchmark from 2013 (model run time in sec)

ADMB several times faster than R and BUGS for non-trivial models

(fewer function calls)

### **Derivatives**

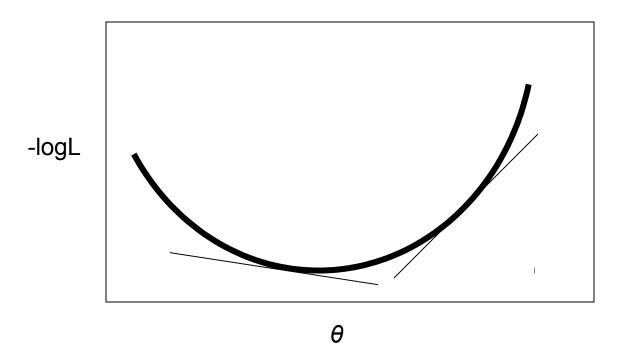

### **Derivatives**

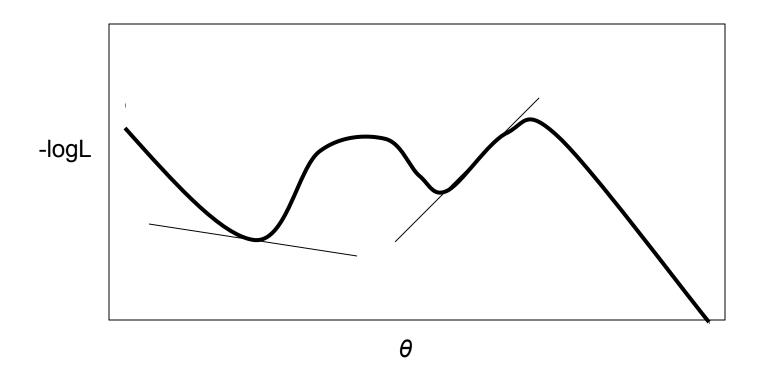

#### Automatic differentiation

- The "AD" in AD Model Builder
- Models and loops can be rolled out to basic operators like + - \* / ^ sqrt log exp
- All those operators are overloaded to perform differentiation (chain rule, etc.)

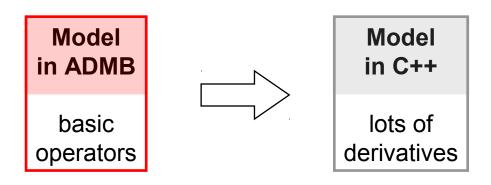

## History

```
1991 AD book (Griewank and Corliss, eds.)
```

```
1991 AUTODIF
```

1993 ADMB 1.0

2007 ADMB 8.0.2

2007 ADMB Foundation (Sibert, Maunder, Nielsen)

2008 ADMB 9.0 (freeware)

2009 ADMB 9.1 (free software)

2010 ADMB Meeting (short-term and long-term goals)

# admb-project.org

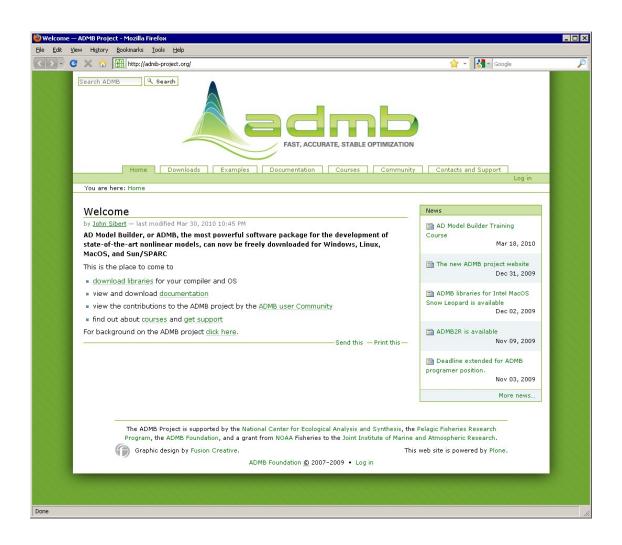

# **ADMB** directory

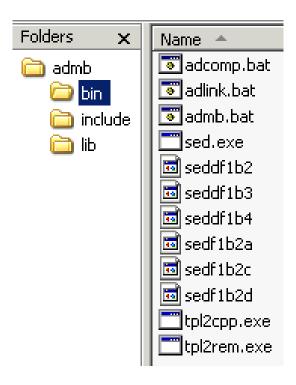

## Model directory

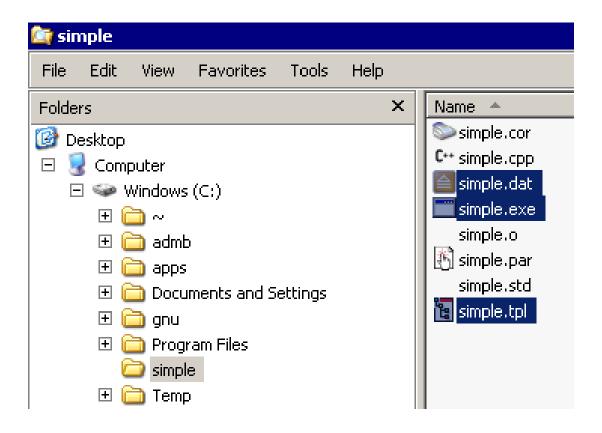

# Working environment

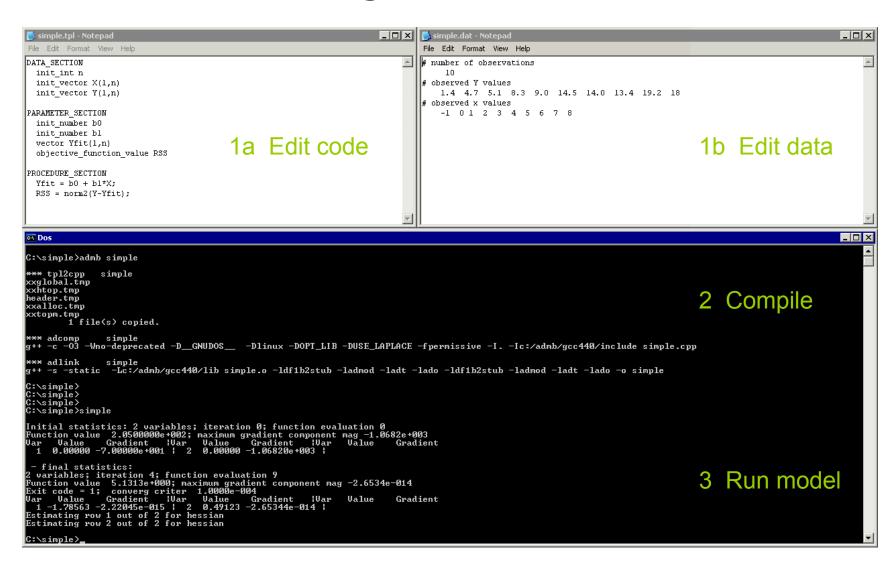

#### **ADMB-IDE**

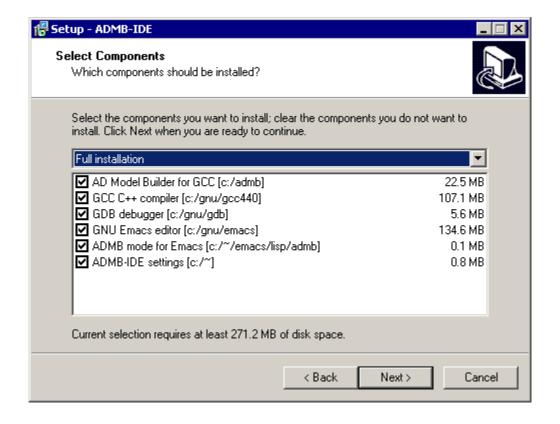

#### **ADMB-IDE**

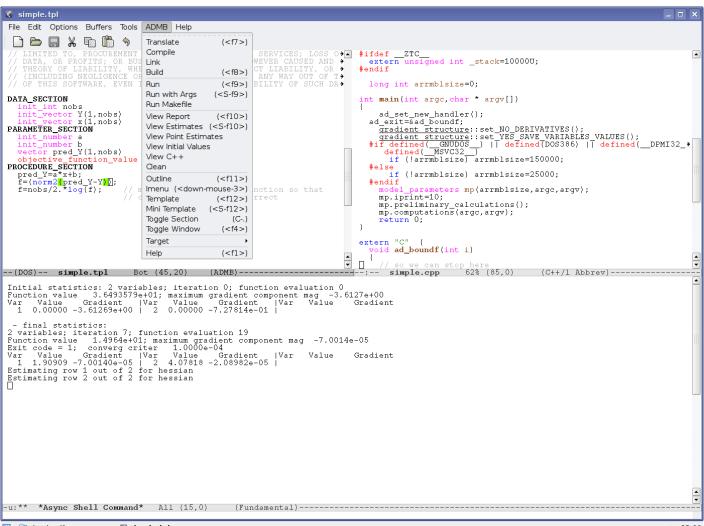

#### **ADMB-IDE**

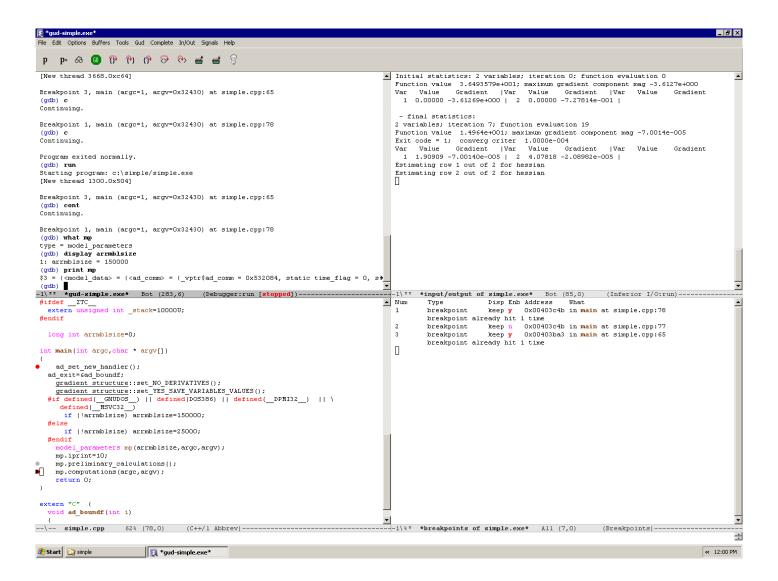

## R packages

- CRAN: R2admb, PBSadmb, (scapeMCMC)
- R-Forge: glmmADMB
- ADMB Project: admb2r
- ADMB Newsletter: import functions

#### Demo

- ADMB-IDE
  - download, manuals, simple, pella
- Control file
  - initial, limits, phases, priors
- Advanced statistics
  - hessian, mcmc, random effects